# Package 'trdist'

July 21, 2024

<span id="page-0-0"></span>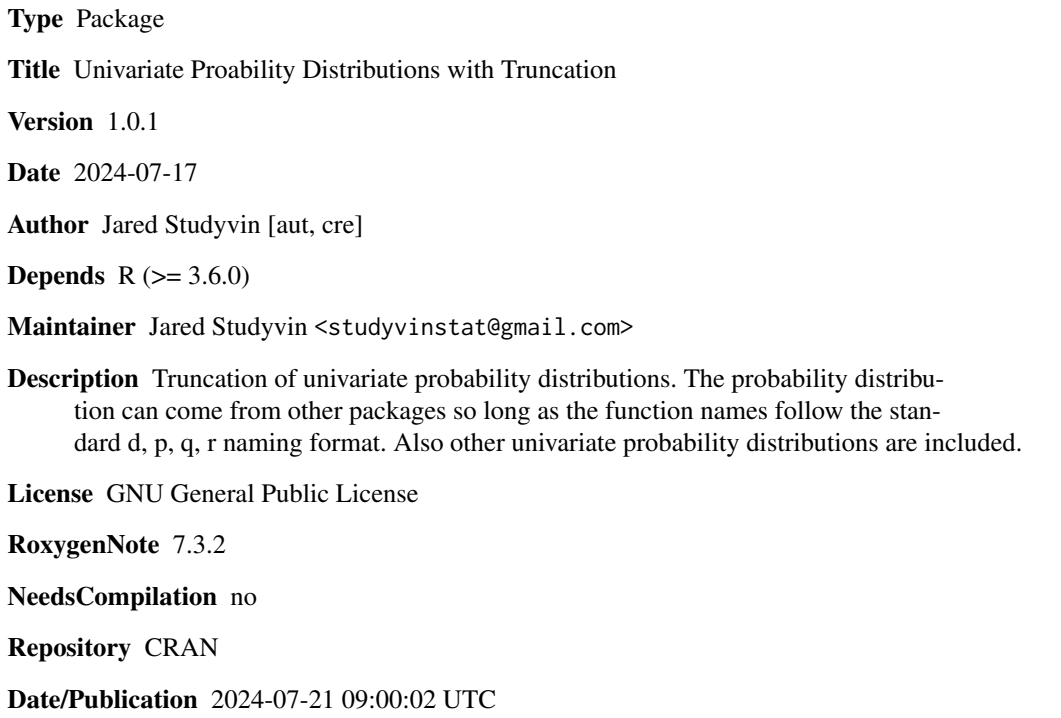

### **Contents**

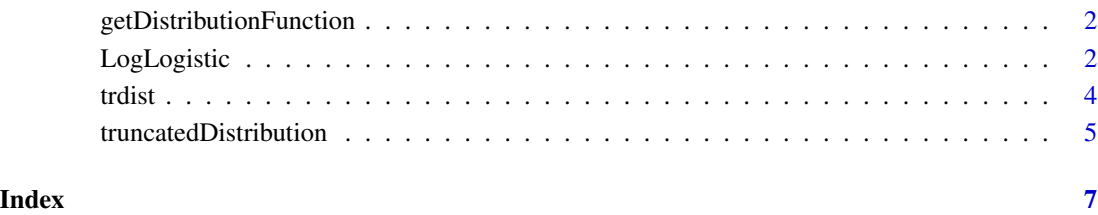

<span id="page-1-0"></span>getDistributionFunction

*Get Distribution Functions*

#### Description

Determines if the distribution functions are available. This is intended for internal use only.

#### Usage

```
getDistributionFunction(type, distr, ...)
```
#### Arguments

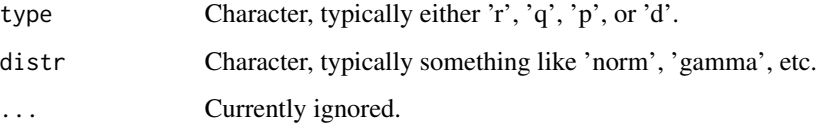

#### Details

It is determined that paste0(type, dist) is a function and returns that function. The nature of the returned function is not verified.

#### Value

Function, the first function in the search path that matches the name paste0(type, dist).

#### Examples

fun <- getDistributionFunction(type="q",distr="norm")

LogLogistic *Log-Logistic Distribution*

#### Description

The probability density function, cumulative density function, inverse cumulative density function, random generation for the log logistic distribution.

#### LogLogistic 3

#### Usage

```
dllog(x, shape = 1, scale = 1, log = FALSE, ...)
llogSummaryStats(shape, scale, ...)
p\text{llog}(q, \text{ shape} = 1, \text{ scale} = 1, \text{ lower.tail} = \text{TRUE}, \text{ log.p} = \text{FALSE}, ...qllog(p, shape = 1, scale = 1, lower.tail = TRUE, log.p = FALSE, ...)
r\text{log}(n, \text{ shape} = 1, \text{ scale} = 1, ...)
```
#### Arguments

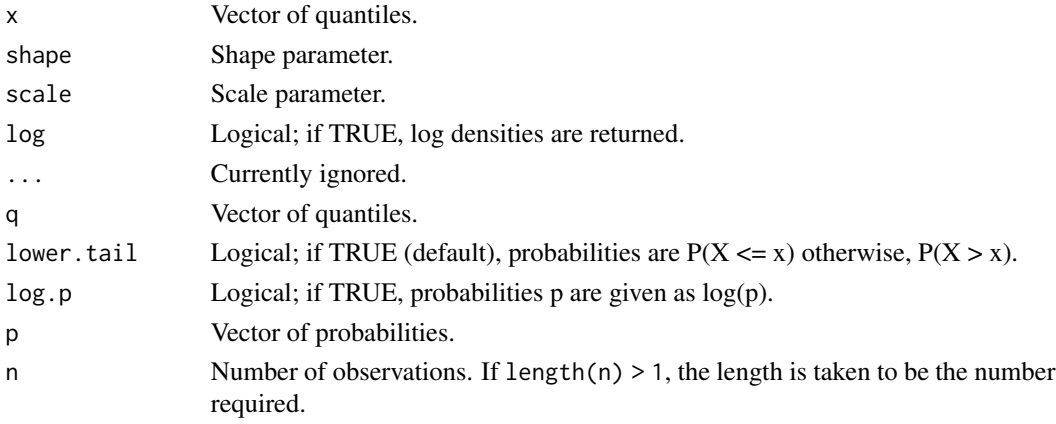

#### Details

If X is a random variable distributed according to a logistic distribution, then  $Y = \exp(X)$  has a log-logistic distribution.

The log-logistic distribution with parameters shape = a and scale = s has density

$$
f(x) = \frac{\left(\frac{1}{a \ast exp(s))}\right)\left(\frac{x}{\exp s}\right)^{\frac{1}{a}-1}}{\left(1 + \left(\frac{x}{\exp s}\right)^{1/a}\right)^2}
$$

for  $x \ge 0$ ,  $a > 1$ , and  $s > 0$ .

The median is exp(s), mean is

$$
\frac{a\pi * exp(s)}{sin(a * \pi)}
$$

for 1/a > 1. The variance is

$$
(exp(s))^2(\frac{2*\pi*a}{(sin(2*pi*a))}-\frac{(a*\pi)^2}{(sin^2(a*\pi))})
$$

for  $1/a > 2$ . The mode is

$$
exp(s) (\frac{(1/a) - 1}{(1/a) + 1})^a
$$

for 1/a > 1 otherwise it is zero.

### <span id="page-3-0"></span>Value

dllog returns vector of the densities.

llogSummaryStats returns a data frame of summary statistics.

pllog returns a vector of probabilities.

qllog returns a vector of quantiles.

rllog returns a vector of random log-logistic variates.

### See Also

[Logistic](#page-0-0)

#### Examples

```
y <- rllog(5,shape=1,scale=1/3)
dllog(x=y,shape=1,scale=1/3)
dlogis(x=log(y),location=1/3,scale=1)/y
```

```
pllog(q=y,shape=1,scale=1/3)
qllog(p=seq(0,1,by=.25),shape=1,scale=1/3)
```
trdist *Univariate Proability Distributions with Truncation*

#### Description

Truncation of univariate probability distributions. The probability distribution can come from other packages so long as the function names follow the standard d, p, q, r naming format. Also other univariate probability distributions are included.

#### Author(s)

Maintainer: Jared Studyvin <studyvinstat@gmail.com>

<span id="page-4-0"></span>truncatedDistribution *Truncated Distributions*

#### Description

Truncated probability density function, truncated cumulative density function, inverse truncated cumulative density function, and random variates from a truncated distribution.

#### Usage

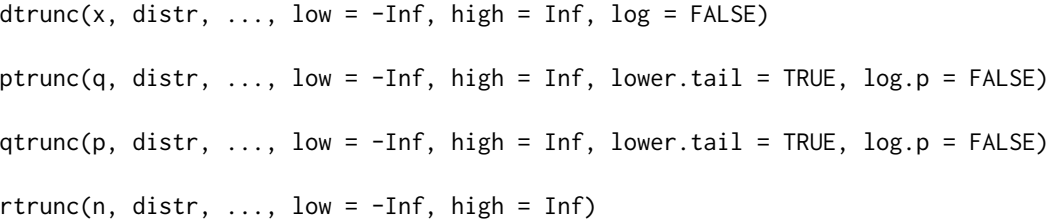

#### Arguments

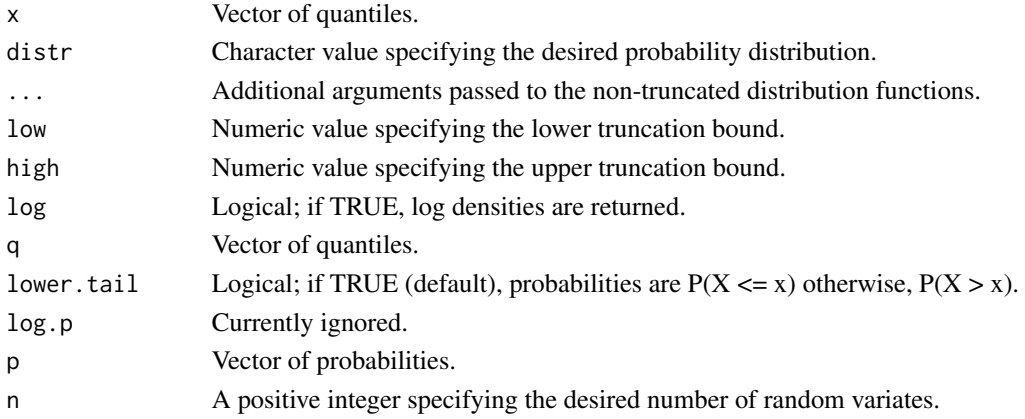

#### Details

The non truncated distribution functions are assumed to be available. For example if the normal distribution is desired then used distr='norm', the functions then look for 'qnorm', 'pnorm', etc. The truncation interval is (low, high], which only matters for discrete distribution.

The random variates are produced using the direct method (see Casella and Berger 2002).

#### Value

dtrunc returns a vector of densities.

ptrunc returns a vector of probabilities.

qtrunc returns a vector of quantiles.

rtrunc returns a vector of random variates.

#### References

G. Casella and R. L. Berger. Statistical inference. Vol. 2. Duxbury Pacific Grove, CA, 2002.

#### Examples

```
## dtrunc
# not truncted
dnorm(5,mean=5)
dtrunc(x=5,distr='norm',mean=5)
# truncated
dtrunc(x=5,distr='norm',mean=5,low=4, high=5.5)
```

```
## ptrunc
#not truncated
pgamma(2, shape=3, rate=2)
ptrunc(2, distr = 'gamma', shape=3, rate=2)
# truncated
ptrunc(2, distr = 'gamma', shape=3, rate=2, low=1, high=5)
## upper tail
# not truncated
pgamma(2, shape=3, rate=2,lower.tail=FALSE)
ptrunc(2, distr='gamma', shape=3, rate=2, lower.tail=FALSE)
# truncated
ptrunc(2, distr='gamma', shape=3, rate=2, low=1, high=5, lower.tail=FALSE)
```

```
## qtrunc
#not truncated
qnorm(p=.975)
qtrunc(p=.975,distr='norm')
# truncted
qtrunc(p=.975,distr='norm', low=0, high=1)
## upper tail
# not truncted
qnorm(p=.975,lower.tail=FALSE)
qtrunc(p=.975, distr='norm', lower.tail=FALSE)
# truncated
qtrunc(p=.975, distr='norm', low=0, high=1, lower.tail=FALSE)
## rtrunc
rtrunc(n=5, distr = 'gamma', shape=3, rate=2, low=2, high=5)
```
## <span id="page-6-0"></span>Index

∗ package trdist, [4](#page-3-0)

dllog *(*LogLogistic*)*, [2](#page-1-0) dtrunc *(*truncatedDistribution*)*, [5](#page-4-0)

getDistributionFunction, [2](#page-1-0)

llogSummaryStats *(*LogLogistic*)*, [2](#page-1-0) Logistic, *[4](#page-3-0)* LogLogistic, [2](#page-1-0)

pllog *(*LogLogistic*)*, [2](#page-1-0) ptrunc *(*truncatedDistribution*)*, [5](#page-4-0)

qllog *(*LogLogistic*)*, [2](#page-1-0) qtrunc *(*truncatedDistribution*)*, [5](#page-4-0)

rllog *(*LogLogistic*)*, [2](#page-1-0) rtrunc *(*truncatedDistribution*)*, [5](#page-4-0)

trdist, [4](#page-3-0) trdist-package *(*trdist*)*, [4](#page-3-0) truncatedDistribution, [5](#page-4-0)